# **I "SUPER TONI"**

Alla categoria dei super toni appartengono brevi composizioni basate su missaggi ed elaborazioni delle precedenti serie di toni audiocromatici; definiamo pertanto un tono audiocromatico "super tono" in quanto costituito da più parti.

La creazione di queste sonorità è dettata dall'esigenza di creare un colore sonoro che comprenda tutte le sue varianti, un colore che potremmo per tanto definire "ricco di armonici" .

I super toni (ST) si suddividono a loro volta in tre serie, ciascuna di queste comprende sonorità elettroniche riferite ai toni primari, secondari e terrosi; a queste serie se ne aggiunge una quarta dedicata esclusivamente ai toni neutri (bianco, grigio, nero e spazio vuoto).

In ciascuna delle prime tre serie troviamo in totale quattordici files, nello specifico per ciascun colore sono state elaborate due versioni, in tal modo avremo a disposizione sei versioni sonore per ogni colore.

Nello specifico la seconda serie procede per modo retrogrado rispetto alla prima e presenta un'inversione dell'ordine di destinazione delle tracce tra i canali; per tanto se nella prima versione ascoltiamo una traccia nel canale destro, nella seconda ascolteremo la stessa nel sinistro per moto retrogrado.

La quarta serie è in fine formata da tre differenti versioni timbriche per ogni tinta, per un totale di dodici files sonori.

Per creare un ST sono stati missati tutti i TA riferiti ad uno specifico colore, in particolare la prima serie di ST è stata formata attraverso le tracce della prima serie di TA e la seconda mediante le tracce della seconda serie.

Per la terza serie si è proceduti al missaggio di entrambe; ad esempio il "rosso ST III serie" è stato ottenuto missando il rosso ST della I con quello della II (sempre su canali diversi tra il desto e il sinistro).

In ogni super tono confluiscono:

- il tono base e i due colori terziari ad essi vicini (ad esempio: giallo, giallo verde e giallo arancio)
- i loro relativi toni leggeri,
- i toni chiari e scuri con relativi toni leggeri.

In totale ogni ST è costituito da 18 files sonori così come possiamo osservare dall'esempio seguente:

- Rosso
- Rosso leggero
- Rosso chiaro
- Rosso chiaro leggero
- Rosso scuro
- Rosso scuro leggero
- Rosso viola
- Rosso/viola leggero
- Rosso/viola chiaro
- Rosso/viola chiaro leggero
- Rosso/viola scuro
- Rosso/viola scuro leggero
- Rosso/arancio
- Rosso/arancio leggero
- Rosso/arancio chiaro
- Rosso/arancio chiaro leggero
- Rosso/arancio scuro
- Rosso/arancio scuro leggero

Va specificato che per ogni ST l'ordine di missaggio delle tracce è stato lasciato libero all'interpretazione e pertanto non segue necessariamente questo schema.

Impiegare un ST in luogo di un semplice TA, è particolarmente utile per quelle composizioni cromatiche che non presentano colori ben definiti e che sarebbero pertanto difficili da identificare con una sonorità altrettanto precisa.

Trovandoci, per esempio, davanti ad un'opera che presenta un giallo in diverse sfumature, potremo decidere di leggerlo attraverso un ST piuttosto che andare a ricercare le singole sfumature mediante i singoli TA.

Chiaramente è molto probabile che il colore in specifico non presenti tutte le sfumature contenute nel ST (potrebbe infatti essere presente allo stesso grado di saturazione ma in tonalità differenti, oppure presente in una sola tonalità ma con diversi gradi di luminosità ecc…); in questo caso mediante l'impiego di un ST non ci si preoccupa di rispettare a pieno l'identità del colore, ma di fornirne semplicemente una versione sonora più ampia possibile.

Utilizzando i ST è possibile abbinare anche solo uno di essi ad un'intera opera pittorica, ad esempio nel caso di un quadro di Picasso appartenente al periodo blu, potremmo associare ad esso solo il ST blu (essendo in questo caso il blu colore predominante) scegliendo tra le 6 versioni disponibile tra le tre serie.

Nelle due tabelle che seguono indichiamo i rispettivi ST relativi a tutte e quattro le serie.

## *TABELLE DEI SUPER TONI*

#### **-TABELLA COMUNE ALLE 3 SERIE-**

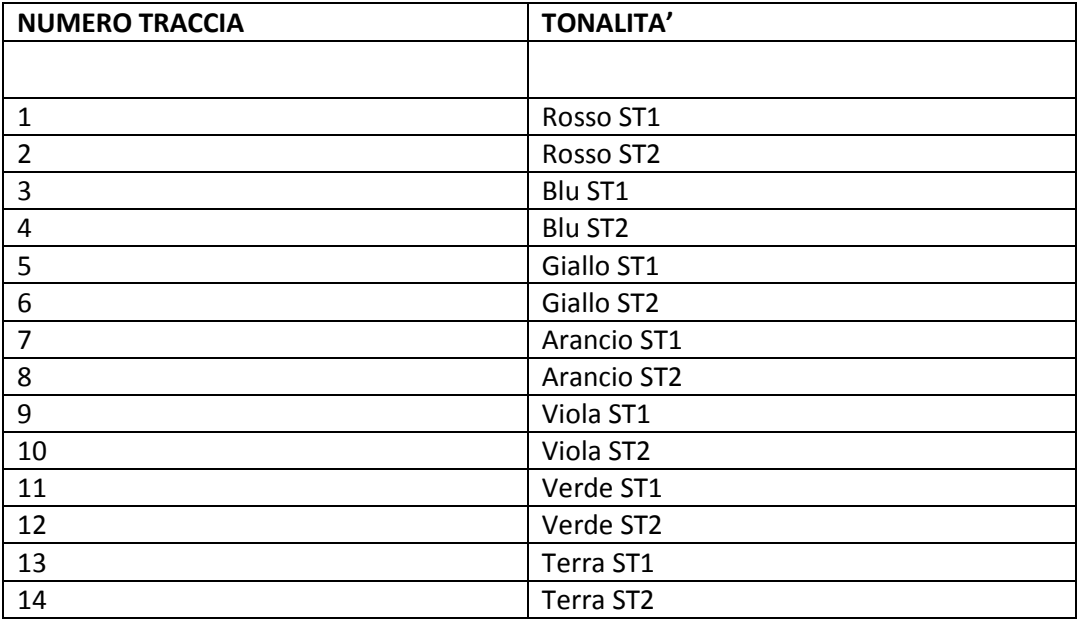

#### **-TABELLA DEI TONI NEUTRI-**

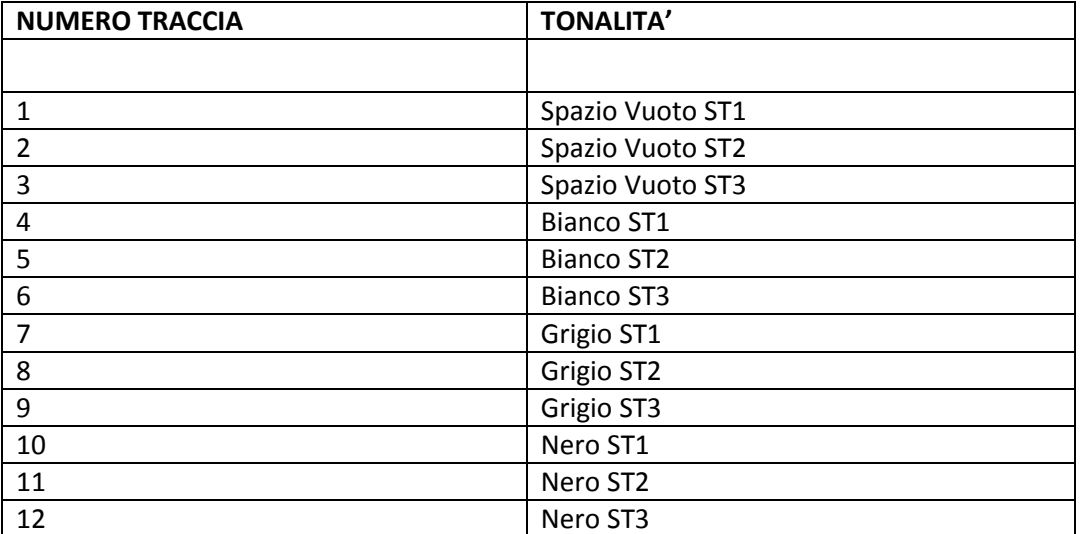

### **Esempio riassuntivo su come indicare un TA e un ST nella legenda di un'opera**

Sappiamo che se vogliamo proporre una lettura audiocromatica di un'opera pittorica in sede espositiva, dovremo specificare le tracce corrispondenti ai relativi colori, le stesse verranno poi digitate dallo spettatore ed ascoltate rigorosamente in cuffia.

Ricordiamo che per far ascoltare un determinato colore, basterà indicare nella legenda abbinata all'opera, il numero della traccia ed il colore corrispondente; specificheremo anche se tale tonalità dev'essere ascoltata mediante I o II serie (o entrambe).

Di conseguenza se accanto all'opera troveremo:

- 3 Giallo, (oppure 3 Giallo I)
- 4 Giallo (II)
- 8 verde (I-II)

vorrà dire che dovremo digitare la traccia numero tre per ascoltare il giallo audiocromatico della prima serie e la traccia numero quattro per la versione della II serie; per il verde invece in questo caso è stato predisposto un ascolto mediante entrambe le serie.

Per i ST la dicitura deve a sua volta indicare:

- il numero di traccia per l'ascolto,
- la tonalità del super tono,
- la variante scelta
- il numero della serie a cui si fa riferimento.
- •

Trovandoci per tanto di fronte ad un'indicazione di questo tipo:

 $\bullet$  1 Rosso ST2 (I)

Vorrà significare che alla prima traccia andremo ad ascoltare la seconda versione del rosso super tono della prima serie.

Sul canale youtube di Luigi Rodio è possibile visionare tre esempi di letture audiocromatiche con super toni:

- 1. Burri *"Sacco 5 (1953)"*
- 2. Picasso *"L'asceta"*
- 3. Mirò *"Collage con cappello"*